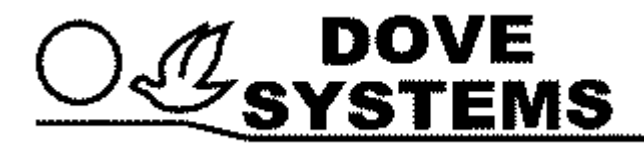

## **Sublime Techmaster submaster (option)**

Owner's Manual

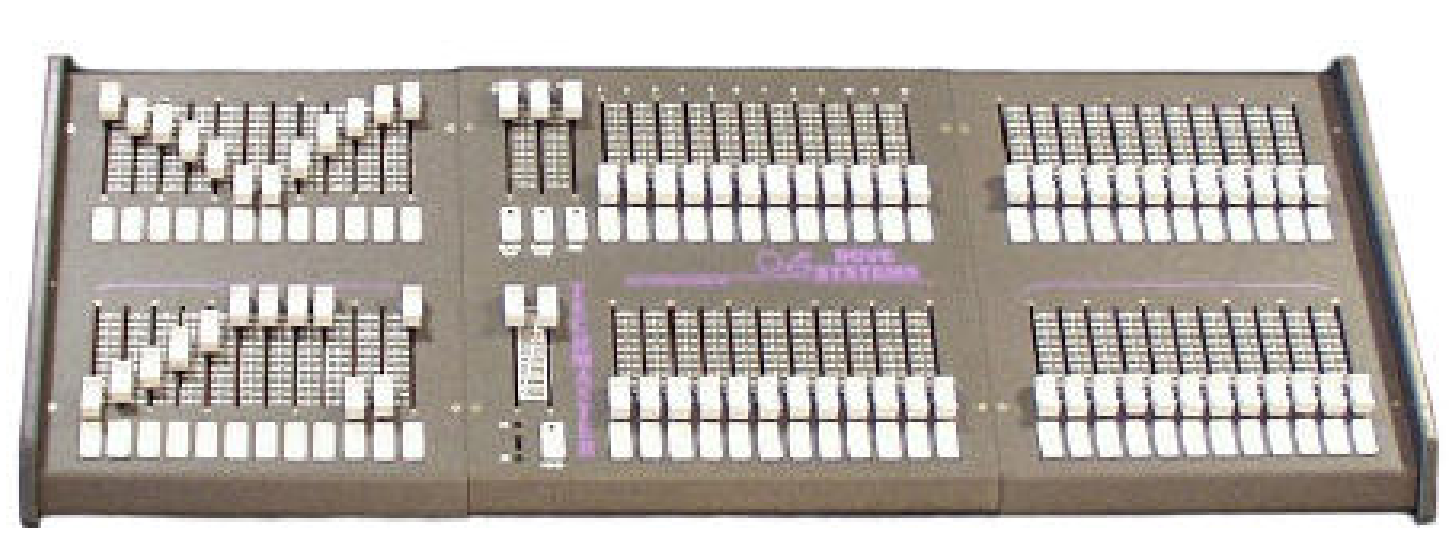

Sublime 24/48

**Dove Lighting Systems, Inc.**

3563 Sueldo Street Unit E San Luis Obispo, Ca 93401 +1 805 541 8292 fax +1 805 541 8293 dove@dovesystems.com / www.dovesystems.com

**Sublime** is a **Techmaster** console with submasters. Below are the simple steps to program submasters for the **Sublime**

 **Sublime** "Submasters (option)."

It's as simple as 1, 2, 3 (almost).

- 0 Set all submaster pots to 0
- 1 Set the look you want on the channel pots
- 2 Press record (the record light lights)
- 3 Press the bump button under the submaster pot to which this look is assigned.

(the record light goes out).